# **FlatDict Documentation**

*Release 1.1.1*

**Gavin M. Roy**

**Mar 07, 2018**

# **Contents**

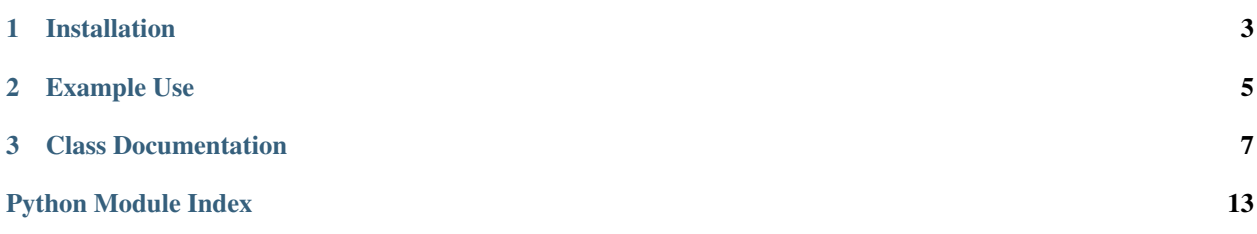

FlatDict is a Python module for interacting with nested dicts as a single level dict with delimited keys. FlatDict supports Python 2.7+ and 3.4+.

Jump to *[Installation](#page-6-0)*, *[Example Use](#page-8-0)*, *[Class Documentation](#page-10-0)*, or license.

*For example:*

foo = {'foo': {'bar': 'baz', 'qux': 'corge'}}

*is represented as:*

```
{'foo:bar': 'baz',
 'foo:qux': 'corge'}
```
*And can still be accessed as:*

foo['foo']['bar']

*and*

foo['foo:bar']

Additionally, lists and tuples are also converted into dicts using enumerate().

*For example:*

d = {'list': ['a', 'b', 'c',]}

*Will be flattened as follows:*

flat = {'list:0': 'a', 'list:1': 'b', 'list:2': 'c'}

# CHAPTER 1

Installation

<span id="page-6-0"></span>\$ pip install flatdict

# CHAPTER 2

# Example Use

```
import flatdict
values = {'foo': {'bar': {'baz': 0,
                          'qux': 1,
                          'corge': 2},
                  'grault': {'baz': 3,
                             'qux': 4,
                             'corge': 5}},
          'garply': {'foo': 0, 'bar': 1, 'baz': 2, 'qux': {'corge': 3}}}
flat = flatdict.FlatDict(values)
print(flat['foo:bar:baz'])
flat['test:value:key'] = 10
del flat['test']
for key in flat:
   print(key)
for values in flat.itervalues():
   print(value)
print(repr(flat.as_dict()))
print(flat == flat.as_dict())
```
# CHAPTER 3

# Class Documentation

<span id="page-10-3"></span><span id="page-10-0"></span>FlatDict is a dict object that allows for single level, delimited key/value pair mapping of nested dictionaries.

```
class flatdict.FlatDict(value=None, delimiter=':')
```
 $F$ latDict is a dictionary object that allows for single level, delimited key/value pair mapping of nested dictionaries. The default delimiter value is : but can be changed in the constructor or by calling  $FlatDict$ . [set\\_delimiter\(\)](#page-11-0).

```
as_dict()
```
Return the [FlatDict](#page-10-1) as a dict

Return type dict

# **clear**()

Remove all items from the flat dictionary.

**copy**()

Return a shallow copy of the flat dictionary.

# Return type *[flatdict.FlatDict](#page-10-1)*

```
get(key, d=None)
```
Return the value for key if key is in the flat dictionary, else default. If default is not given, it defaults to None, so that this method never raises KeyError.

# Parameters

- **key** (mixed) The key to get
- **d** (mixed) The default value

# Return type mixed

### <span id="page-10-2"></span>**items**()

```
Return a copy of the flat dictionary's list of (key, value) pairs.
```
Note: CPython implementation detail: Keys and values are listed in an arbitrary order which is nonrandom, varies across Python implementations, and depends on the flat dictionary's history of insertions <span id="page-11-1"></span>and deletions.

## Return type list

# **iteritems**()

Return an iterator over the flat dictionary's (key, value) pairs. See the note for  $flatdict$ . FlatDict. [items\(\)](#page-10-2).

Using iteritems() while adding or deleting entries in the flat dictionary may raise RuntimeError or fail to iterate over all entries.

#### Return type Iterator

### Raises RuntimeError

## **iterkeys**()

Iterate over the flat dictionary's keys. See the note for  $flatdict.FlatDict.items()$ .

Using iterkeys() while adding or deleting entries in the flat dictionary may raise RuntimeError or fail to iterate over all entries.

### Return type Iterator

Raises RuntimeError

# **itervalues**()

Return an iterator over the flat dictionary's values. See the note  $flatdict.FlatDict$ .items().

Using itervalues() while adding or deleting entries in the flat dictionary may raise a RuntimeError or fail to iterate over all entries.

# Return type Iterator

#### Raises RuntimeError

# **keys**()

Return a copy of the flat dictionary's list of keys. See the note for  $flatdict.FlatDict.items()$ .

# Return type list

**pop**(*key*, *default=<object object>*)

If key is in the flat dictionary, remove it and return its value, else return default. If default is not given and key is not in the dictionary, KeyError is raised.

# Parameters

- **key** (mixed) The key name
- **default** (mixed) The default value

# Return type mixed

**popitem** ()  $\rightarrow$  (k, v), remove and return some (key, value) pair as a 2-tuple; but raise KeyError if D is empty.

# <span id="page-11-0"></span>**set\_delimiter**(*delimiter*)

Override the default or passed in delimiter with a new value. If the requested delimiter already exists in a key, a ValueError will be raised.

**Parameters delimiter**  $(str)$  – The delimiter to use

Raises ValueError

#### <span id="page-12-1"></span>**setdefault**(*key*, *default*)

If key is in the flat dictionary, return its value. If not, insert key with a value of default and return default. default defaults to None.

# Parameters

- **key**  $(mixed)$  The key name
- **default** (mixed) The default value

#### Return type mixed

### **update**(*other=None*, *\*\*kwargs*)

Update the flat dictionary with the key/value pairs from other, overwriting existing keys.

update() accepts either another flat dictionary object or an iterable of key/value pairs (as tuples or other iterables of length two). If keyword arguments are specified, the flat dictionary is then updated with those key/value pairs: d.update(red=1, blue=2).

Parameters other (*iterable*) – Iterable of key, value pairs

#### Return type None

## **values**()

Return a copy of the flat dictionary's list of values. See the note for  $flatdict.FlatDict.items()$ .

## Return type list

#### <span id="page-12-0"></span>**class** flatdict.**FlatterDict**(*value=None*, *delimiter=':'*)

Like  $FlatDict$  but also coerces lists and sets to child-dict instances with the offset as the key. Alternative to the implementation added in v1.2 of FlatDict.

## **as\_dict**()

Return the [FlatterDict](#page-12-0) as a nested dict.

#### Return type dict

#### **clear**()

Remove all items from the flat dictionary.

#### **copy**()

Return a shallow copy of the flat dictionary.

#### Return type *[flatdict.FlatDict](#page-10-1)*

### **get**(*key*, *d=None*)

Return the value for key if key is in the flat dictionary, else default. If default is not given, it defaults to None, so that this method never raises KeyError.

#### Parameters

- **key**  $(mixed)$  The key to get
- **d** (mixed) The default value

### Return type mixed

#### **items**()

Return a copy of the flat dictionary's list of (key, value) pairs.

Note: CPython implementation detail: Keys and values are listed in an arbitrary order which is nonrandom, varies across Python implementations, and depends on the flat dictionary's history of insertions and deletions.

# Return type list

#### <span id="page-13-0"></span>**iteritems**()

Return an iterator over the flat dictionary's (key, value) pairs. See the note for  $flatdict$ . FlatDict. [items\(\)](#page-10-2).

Using iteritems() while adding or deleting entries in the flat dictionary may raise RuntimeError or fail to iterate over all entries.

Return type Iterator

Raises RuntimeError

### **iterkeys**()

Iterate over the flat dictionary's keys. See the note for [flatdict.FlatDict.items\(\)](#page-10-2).

Using iterkeys() while adding or deleting entries in the flat dictionary may raise RuntimeError or fail to iterate over all entries.

Return type Iterator

Raises RuntimeError

### **itervalues**()

Return an iterator over the flat dictionary's values. See the note  $flatdict.FlatDict.items()$ .

Using itervalues() while adding or deleting entries in the flat dictionary may raise a RuntimeError or fail to iterate over all entries.

### Return type Iterator

Raises RuntimeError

### **keys**()

Return a copy of the flat dictionary's list of keys. See the note for  $\text{flatdict}.FlatDict.i terms()$ .

#### Return type list

**pop**(*key*, *default=<object object>*)

If key is in the flat dictionary, remove it and return its value, else return default. If default is not given and key is not in the dictionary, KeyError is raised.

#### Parameters

- **key**  $(mixed)$  The key name
- **default** (mixed) The default value

# Return type mixed

**popitem** ()  $\rightarrow$  (k, v), remove and return some (key, value) pair as a 2-tuple; but raise KeyError if D is empty.

# **set\_delimiter**(*delimiter*)

Override the default or passed in delimiter with a new value. If the requested delimiter already exists in a key, a ValueError will be raised.

# **Parameters delimiter**  $(str)$  – The delimiter to use

#### Raises ValueError

# **setdefault**(*key*, *default*)

If key is in the flat dictionary, return its value. If not, insert key with a value of default and return default. default defaults to None.

#### Parameters

- <span id="page-14-0"></span>• **key** (mixed) – The key name
- **default** (mixed) The default value

# Return type mixed

## **update**(*other=None*, *\*\*kwargs*)

Update the flat dictionary with the key/value pairs from other, overwriting existing keys.

update() accepts either another flat dictionary object or an iterable of key/value pairs (as tuples or other iterables of length two). If keyword arguments are specified, the flat dictionary is then updated with those key/value pairs: d.update(red=1, blue=2).

Parameters other (iterable) - Iterable of key, value pairs

Return type None

# **values**()

Return a copy of the flat dictionary's list of values. See the note for [flatdict.FlatDict.items\(\)](#page-10-2).

Return type list

Python Module Index

<span id="page-16-0"></span> $f$ flatdict, 7

# Index

# A

as\_dict() (flatdict.FlatDict method), [7](#page-10-3) as\_dict() (flatdict.FlatterDict method), [9](#page-12-1)

# C

clear() (flatdict.FlatDict method), [7](#page-10-3) clear() (flatdict.FlatterDict method), [9](#page-12-1) copy() (flatdict.FlatDict method), [7](#page-10-3) copy() (flatdict.FlatterDict method), [9](#page-12-1)

# F

FlatDict (class in flatdict), [7](#page-10-3) flatdict (module), [7](#page-10-3) FlatterDict (class in flatdict), [9](#page-12-1)

# G

get() (flatdict.FlatDict method), [7](#page-10-3) get() (flatdict.FlatterDict method), [9](#page-12-1)

# I

items() (flatdict.FlatDict method), [7](#page-10-3) items() (flatdict.FlatterDict method), [9](#page-12-1) iteritems() (flatdict.FlatDict method), [8](#page-11-1) iteritems() (flatdict.FlatterDict method), [10](#page-13-0) iterkeys() (flatdict.FlatDict method), [8](#page-11-1) iterkeys() (flatdict.FlatterDict method), [10](#page-13-0) itervalues() (flatdict.FlatDict method), [8](#page-11-1) itervalues() (flatdict.FlatterDict method), [10](#page-13-0)

# K

keys() (flatdict.FlatDict method), [8](#page-11-1) keys() (flatdict.FlatterDict method), [10](#page-13-0)

# P

pop() (flatdict.FlatDict method), [8](#page-11-1) pop() (flatdict.FlatterDict method), [10](#page-13-0) popitem() (flatdict.FlatDict method), [8](#page-11-1) popitem() (flatdict.FlatterDict method), [10](#page-13-0)

# S

set\_delimiter() (flatdict.FlatDict method), [8](#page-11-1) set\_delimiter() (flatdict.FlatterDict method), [10](#page-13-0) setdefault() (flatdict.FlatDict method), [8](#page-11-1) setdefault() (flatdict.FlatterDict method), [10](#page-13-0)

# $\cup$

update() (flatdict.FlatDict method), [9](#page-12-1) update() (flatdict.FlatterDict method), [11](#page-14-0)

# V

values() (flatdict.FlatDict method), [9](#page-12-1) values() (flatdict.FlatterDict method), [11](#page-14-0)